#### Exam 1 Review

CS 1428 Fall 2014

Jill Seaman

I

#### Exam 1

- Wed, October 1
- In class, closed book, closed notes, clean desk
- 15% of your final grade
- 80 minutes to complete it
- I recommend using a pencil (and eraser)
- All writing will be done on the test paper I will hand out.
- No calculators or cell phones.

2

#### **Exam Format**

- 100 Points total
  - ▶ 30 points: writing programs
  - Some multiple choice and T/F
  - Some fill-in-the-blank (VERY short answers)
- Tasks:
  - Tracing code (what is the output)
  - > Finding errors in code
  - ▶ Evaluating C++ expressions
  - Demonstrate general knowledge about C++ and programming
  - Programming (writing code)

#### Content from Textbook

• Chapter 1: 1.1-3

Chapter 2: 2.1-17 (except 2.11)

Chapter 3: 3.1-10

• Chapter 4: 4.1-9

Chapter 5: 5.1 and 5.11 (first half)

See reading list online for specific topics of each section

4

# Intro to Computers and Programming

- Definitions: Computer, Program, Programmer
- Hardware vs Software
- Hardware components: (cpu, main memory, secondary storage, input and output devices)
- Program vs. Algorithm
- Programming languages: machine lang vs low level lang vs high level lang
- Compilation: source code file -> executable
- Execution

5

# Expressions and Types

- Numerical Expressions
  - Operators: +, -, \*, /, % (modulus)
  - ▶ Precedence rules, parens ()
- Type Conversions:
  - binary operations
  - assignment
  - explicit type casting
- · Integer division vs float division
- Pow(a,b) and other Math library functions

#### Introduction to C++

- Literals: numbers, characters, strings
  - Special characters
- · Identifiers, rules for valid names
- · Variable Definitions and Initialization
- Assignment Statements
- Data Types
  - int, short, long, float, double, bool, char, string
  - values/ranges (rough idea)
  - suitability of each for various types of data
- Scope rules, comments, named constants

## Assignment operators

- Multiple assignment
  - $\bullet$  a = b = c = 4;
- Combined Assignment operators
  - += -= \*= /=
- Increment and Decrement
  - x++ y--
- Hand Tracing a program

### Input and output

- cout, stream insertion operator (<<), endl</li>
- cin, stream extraction operator (>>)
- formatting: setw, setprecision, fixed, left/right
- inputting characters and strings
  - >> vs getline(cin,var)
  - using cin.ignore() to solve problem of >> followed by getline
- using file stream objects for file I/O:
  - using ifstream, ofstream variables
  - open and close, << and >>

9

## Sample problem: what is output?

• Show the EXACT output of the following program: [int. foo = 9:

## Ifs and boolean expressions

- Relational and Logical Expressions
  - Rel. Operators: < <= > >= == !=
  - ▶ Logical Operators: ! && ||
  - Precedence rules, parens
- if statements:
  - ▶ if
  - ▶ if-else
  - nested if statements
  - if-else if (reformatting of nested if statements)
  - block or compound statement

10

## Sample problem: Programming

 Write a C++ program that reads a floating point number representing the side of a square from a file named "test.txt" and prints out the area of the square formatted to five decimal places.

11

# How to study

- Review the slides
  - understand all the concepts, quiz yourself
- Use the book to help understand the slides
  - there will be no questions over material that is in the book but not on the slides
- Review programming assignments (fix yours!)
  - get printouts of solutions 2 and 3 up front or in my office
- Try some exercises from the book
- Practice, practice! Write code!
- Get some sleep

13

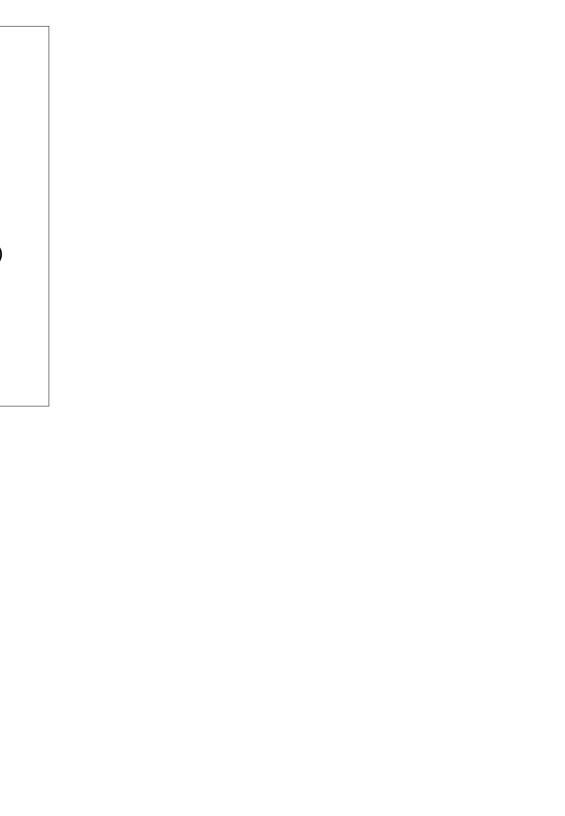